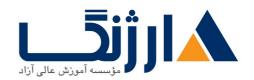

خیابان ولیعصر، نبش فاطمی، کوچه بوعلی سینا شرقی، پلاک ۱۷ تلفن: ۵۰ – ۸۸۹۹۵۳۴۸ | فاکس: ۸۸۹۶۹۱۴۲

# دوره آموزش ۱ Unity

مروری بر دوره

با شرکت در این دوره با ویژگیها و قابلیتهای نرم افزار بازی سازی یونیتی آشنا خواهید شد و اولین بازی خودتان را می سازید. مهمترین سرفصلهای گنجانده شده در این دوره عبارتاند از:

- آشنایی با موتور بازی سازی و شروع پروژه
  - توضیح ابزار انیمیشن سازی با یونیتی
- توضیح درباره نحوه ورود و خروج سورس های آماده بازی سازی به پروژه
  - مفهوم رابط کاربری
  - چگونگی تعامل محیط بازی با بازیباز

امور مختلفی در حاشیه ی شروع بازی سازی مانند پاسخ به دغدغه های ذهنی افراد مبتدی درباره تصمیم گیری برای انتخاب موتور بازی سازی از دیگر موارد آموزشی دوره می باشد . داشتن آگاهی از بازی ها و بازی باز بودن و علاقمندی به انجام بازی در پلتفرم های مختلف برای شرکت در این دوره مفید می باشد.

## آنچه در این دوره خواهید آموخت

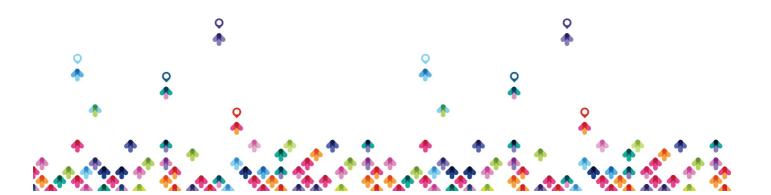

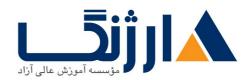

خیابان ولیعصر، نبش فاطمی، کوچه بوعلی سینا شرقی، پلاک ۱۷ تلفن: ۵۰ – ۸۸۹۹۵۳۴۸ | ۸۸۹۵۷۰۷۵ | فاکس: ۸۸۹۶۹۱۴۲

- آشنایی و نصب موتور بازی سازی یونیتی ونرم افزارهای جانبی مورد نیاز و شروع پروژه
  - نحوه تعامل با بخش های مختلف نرم افزار
    - توضیح ابزار انیمیشن سازی با یونیتی
  - ورود محتوای گرافیکی دو بعدی و سه بعدی به پروژه
  - توضیح درباره مدل های مختلف برنامه نویسی در بازی سازی
  - توضیح درباره نحوه ورود و خروج سورس های آماده بازی سازی به پروژه
    - مفهوم رابط کاربری
    - ساخت حرکت کاراکتر بدون برنامه نویسی
      - ساخت گیم پلی و تعامل با محیط بازی
        - تهیه نسخه خروجی از بازی

## سرفصل ها

•

- Getting started with unity •
- Unity workspace and layout
  - Unity Animation workflow
    - Import Assets to project •
- Introduce Visual Scripting and C# scripting in game development
  - Import and export and using packages in Unity
    - Introduce UI •

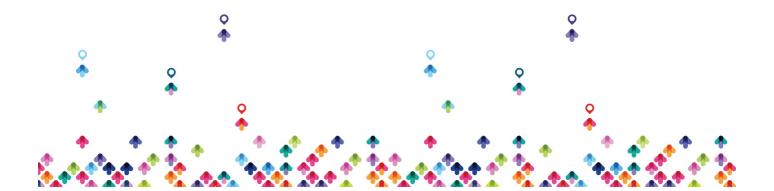

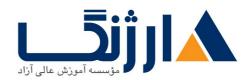

خیابان ولیعصر، نبش فاطمی، کوچه بوعلی سینا شرقی، پلاک ۱۷ تلفن: ۵۰ – ۸۸۹۹۵۳۴۸ | هاکس: ۸۸۹۶۹۱۴۲

- Making first character mechanic •
- Making Gameplay and interact with environment
  - Build and publish our game •

#### مخاطبان دوره

این دوره برای علاقمندان به رشته جذاب بازیسازی که تا کنون وارد این حوزه نشده اند ولی میخواهند با کمترین اطلاعات فنی بازی خود را بسازند مناسب است .

از نظر رده سنی نمی توان محدودیتی برای این دوره در نظر گرفت اما رد سنی بالای ۱۲ سال می تواند کاملا با محتوای این دوره ارتباط برقرار کند .

### پیش نیاز ها

در این دوره نیازی به دانش برنامه نویسی حرفه ای نیست . دانش پژوهان بدون دانش برنامه نویسی هم می توانند کاملا بر محتوای این دوره مسلط شوند .اما داشتن مهارت های زیر مزیت محسوب می شود.

- بازی باز بودن و آشنایی با بازی های روز دنیا.
  - آشنایی کلی با سخت افزار کامپیوتر
- کنجکاوی و خلاقیت در حوزه ی طراحی بازی های رایانه ای
- مهارت خواندن و درک کلی از زبان انگلیسی جهت آشنایی و قسمت های مختلف نرم افزار
  - داشتن مهارت برنامه نویسی در یک زبان برنامه نویسی
    - آشنایی با زبان برنامه نویسی سی شارپ

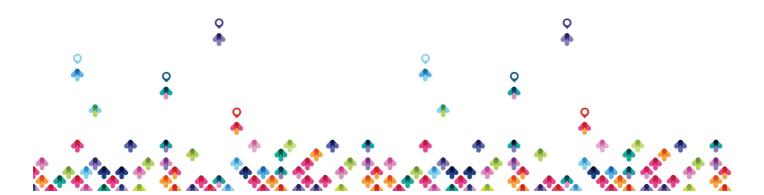

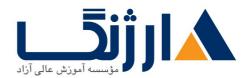

خیابان ولیعصر، نبش فاطمی، کوچه بوعلی سینا شرقی، پلاک ۱۷ تلفن: ۵۰ – ۸۸۹۹۵۳۴۸ | ماکس: ۸۸۹۶۹۱۴۲

- آشنایی با محیط های طراحی سه بعدی مانند مکس و مایا و بلندر
  - آشنایی با محیط های طراحی دو بعدی مانند فتوشاپ

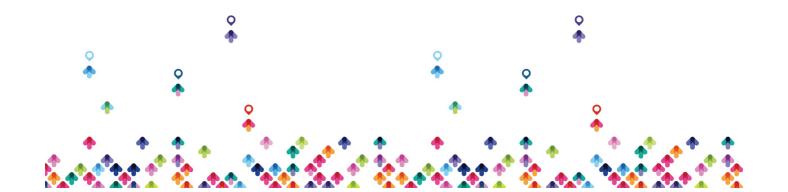